## 数式計算/ドキュメント作成ソフト 数式/文書/作図/表/関数グラフ/TeX/HTML変換

# カ ル キ ン グ

## **(Ver.11 サンプル )**

Windows 8/7/Vista/XP対応(32/64bit) 科学/技術計算/教育研究/統計

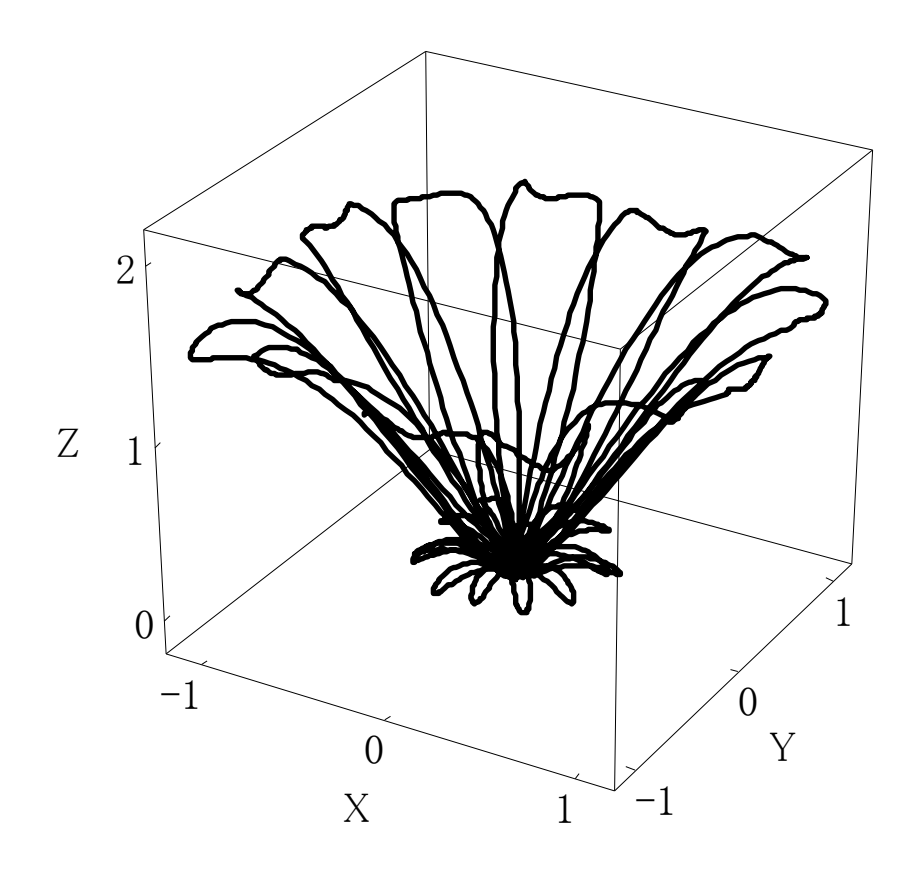

 株式会社 シンプレックス http://www.simplex-soft.com 上記HPより無料体験版がダウンロードできます。

#### 数列生成演算子

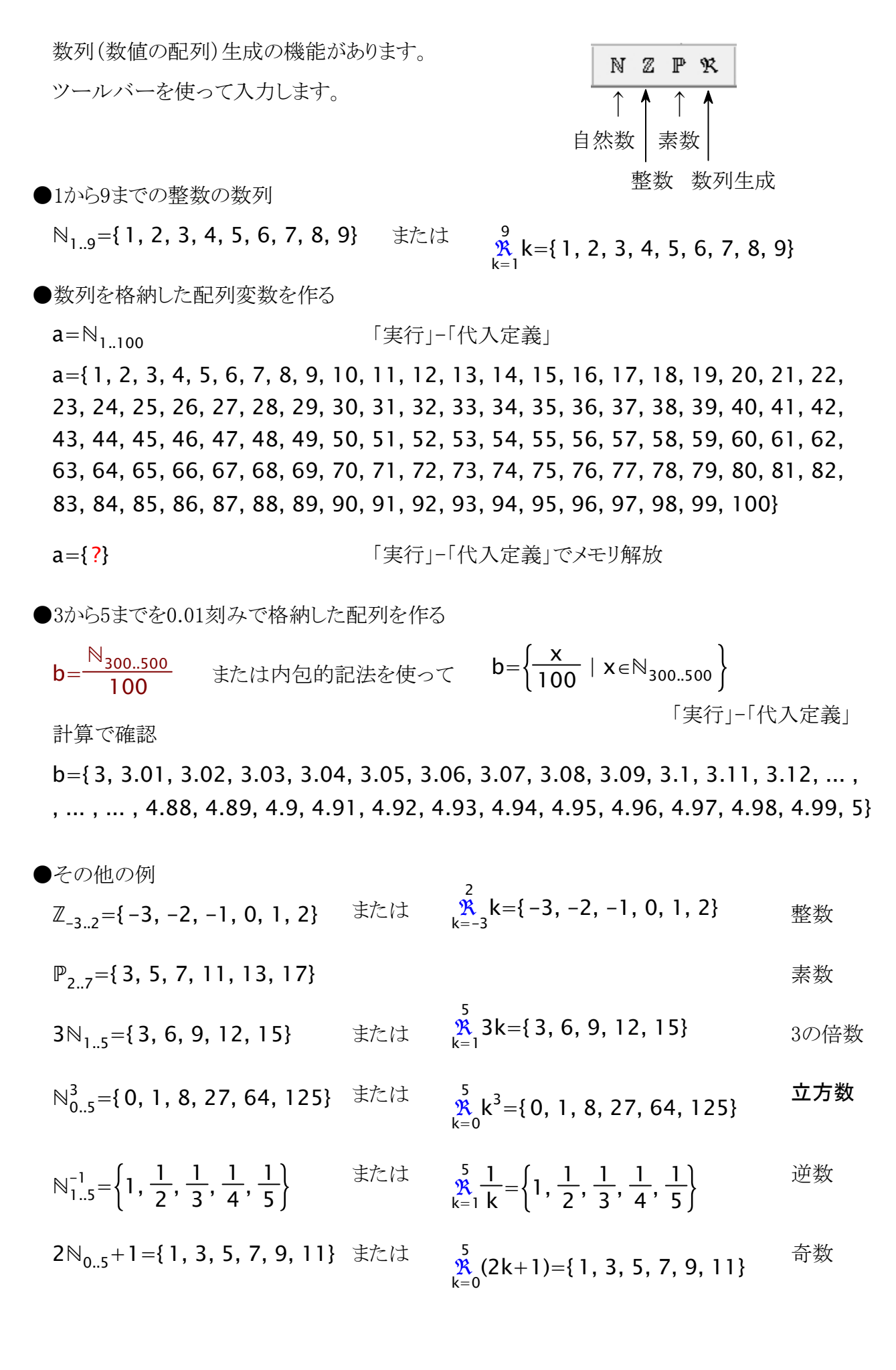

●応用例

★5で割れば余りが4になり、3で割れば余りが2となる数はいくつか?

 $(5N_{1..50}+4) \cap (3N_{1..80}+2)$ ={ 14, 29, 44, 59, 74, 89, 104, 119, 134, 149, 164, 179, 194, 209, 224, 239} 求まった配列は、カルキングの集合演算に活用できます。

またデータ部をコピーしてEXCELに貼り付けたり等、様々な活用が可能になります。

★上で作成した3から5までを0.01刻みで格納した配列を使って次のような計算ができます。  $1 + \sin b^2 = \{ 1.1883, 1.1648, 1.1400, 1.1142, 1.0873, 1.0592, 1.0301, \dots \}$ , ... , ... , 0.5133, 0.5777, 0.6408, 0.7025, 0.7625, 0.8208, 0.8772, 0.9315}

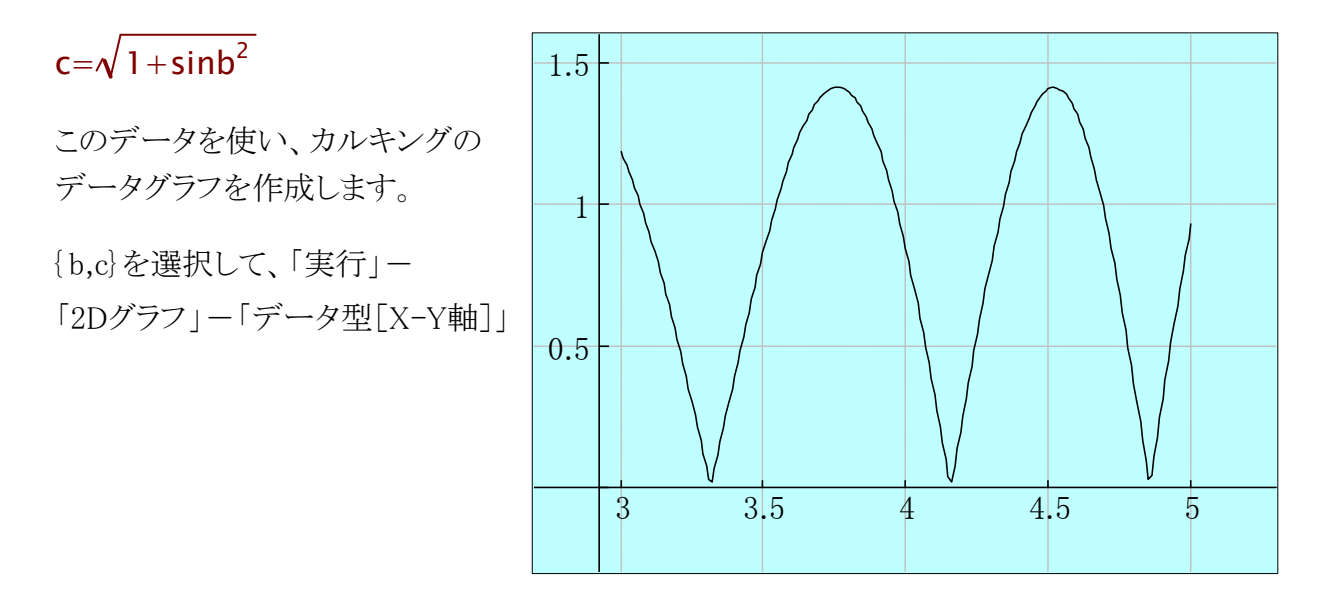

★カルキングの表にシリアル番号を付加する

A= $\mathsf{N}_{1}$ .table\_row(Sheet1)-1 「実行」-「代入定義」

表の1列1行目のセルにAと入力し、表の第一列を「選択」して、「計算」します

Sheet1

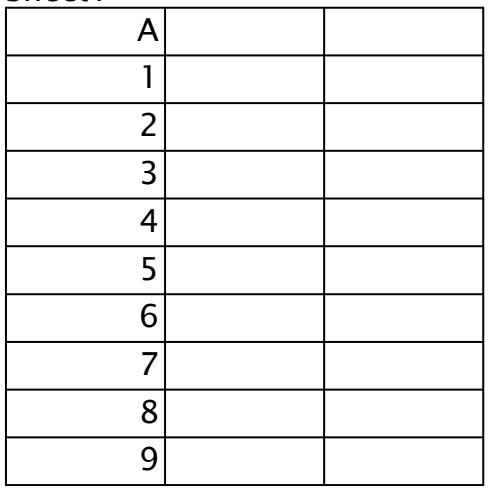

数値0に作用させると以下のような0で初期化されたデータを簡単に作成できます。

10  
\n
$$
\mathbb{R}
$$
  
\n $\mathbb{R}^{10}$   
\n $\mathbb{R}^{10}$   
\n $\mathbb{R}^{10}$   
\n $\mathbb{R}^{10}$   
\n $\mathbb{R}^{20}$   
\n $\mathbb{R}^{10}$   
\n $\mathbb{R}^{10}$   
\n $\mathbb{R}^{10}$   
\n $\mathbb{R}^{10}$   
\n $\mathbb{R}^{10}$   
\n $\mathbb{R}^{10}$   
\n $\mathbb{R}^{10}$   
\n $\mathbb{R}^{10}$   
\n $\mathbb{R}^{10}$   
\n $\mathbb{R}^{10}$   
\n $\mathbb{R}^{10}$   
\n $\mathbb{R}^{10}$   
\n $\mathbb{R}^{10}$   
\n $\mathbb{R}^{10}$   
\n $\mathbb{R}^{10}$   
\n $\mathbb{R}^{10}$   
\n $\mathbb{R}^{10}$   
\n $\mathbb{R}^{10}$   
\n $\mathbb{R}^{10}$   
\n $\mathbb{R}^{10}$   
\n $\mathbb{R}^{10}$   
\n $\mathbb{R}^{10}$   
\n $\mathbb{R}^{10}$   
\n $\mathbb{R}^{10}$   
\n $\mathbb{R}^{10}$   
\n $\mathbb{R}^{10}$   
\n $\mathbb{R}^{10}$   
\n $\mathbb{R}^{10}$   
\n $\mathbb{R}^{10}$   
\n $\mathbb{R}^{10}$   
\n $\mathbb{R}^{10}$   
\n $\mathbb{R}^{10}$   
\n $\mathbb{R}^{10}$   
\n $\mathbb{R}^{10}$   
\n $\mathbb{R}^{10}$   
\n $\mathbb{R}^{10}$   
\n $\mathbb{R}^{10}$   
\n $\mathbb{R}^{10}$   
\n $\mathbb{R}^{10}$ 

{1, 1, 1}, {1, 1, 1}, {1, 1, 1}}

他の機能と組み合わせるとさらに興味のあるデータが簡単に作れます。

対角行列の作成 M構成演算子を適用

$$
MN_{1.4}^{-1} = \begin{pmatrix} 1 & 0 & 0 & 0 \\ 0 & \frac{1}{2} & 0 & 0 \\ 0 & 0 & \frac{1}{3} & 0 \\ 0 & 0 & 0 & \frac{1}{4} \end{pmatrix}
$$
  

$$
M\left(\frac{5}{18}, \frac{5}{18}, \frac{1}{11}\right) = \begin{pmatrix} 1 & \frac{1}{2} & \frac{1}{3} & \frac{1}{4} & \frac{1}{5} \\ \frac{1}{2} & \frac{1}{3} & \frac{1}{4} & \frac{1}{5} & \frac{1}{6} \\ \frac{1}{3} & \frac{1}{4} & \frac{1}{5} & \frac{1}{6} & \frac{1}{7} \\ \frac{1}{3} & \frac{1}{4} & \frac{1}{5} & \frac{1}{6} & \frac{1}{7} \\ \frac{1}{4} & \frac{1}{5} & \frac{1}{6} & \frac{1}{7} & \frac{1}{8} \\ \frac{1}{5} & \frac{1}{6} & \frac{1}{7} & \frac{1}{8} & \frac{1}{9} \end{pmatrix} \qquad \text{EVALVATE}
$$

### 内包的集合定義

数学で使用される内包的集合定義に類似した形式で、数列の生成や配列、 文字列からの検索等に便利に使えます。

内包的集合定義はメニューから次のように入力します。

「入力」-「配列」-「内包的記法」

 $\mathsf{k}^2$ +1 | k $\in$ N $_{1..10}$   $\Big\}$ ={2, 5, 10, 17, 26, 37, 50, 65, 82, 101}

添字の形で範囲を指定します。

 $\{k\}$   $|k \in \mathbb{N}_{1,10}\}$ = $\{1\}, \{2\}, \{3\}, \{4\}, \{5\}, \{6\}, \{7\}, \{8\}, \{9\}, \{10\}\}$ 

 $\{\{\mathsf{k},\mathsf{m}\} \mid \mathsf{k} \!\in\! \mathbb{N}_{1..3} \! \, , \!\mathsf{m} \!\in\! \mathbb{N}_{1..4}\} \!\!=\!\! \{\{1,~1\}, \{2,~1\}, \{3,~1\}, \{1,~2\}, \{2,~2\}, \{3,~2\},$ {1, 3}, {2, 3}, {3, 3}, {1, 4}, {2, 4}, {3, 4}}

 $\{0 \mid k \in \mathbb{N}_{1,10}\}$ ={0, 0, 0, 0, 0, 0, 0, 0, 0, 0}

文字列strの中で"f"と"g"の位置を求める例

str="1234dfdfd456fghjhk78fyuygtuf"

{k | k ∈  $\mathbb{N}_{1.$  ||str|| ,str  $_k$  = "f"  $\vee$ str  $_k$  = "g"} = {6, 8, 13, 14, 21, 25, 28}

 $\left\{\mathsf{k}\ \middle|\ \mathsf{k} \in \mathbb{N}_{\ 1..\parallel \mathsf{str}\parallel }$  ,str $_{\mathsf{k}}$ ="f"  $\vee$ str $_{\mathsf{k}}$ ="g"} $_{3}$ ={6, 8, 13}

最も大きな真価を発揮するのは、集合から条件を指定して、複数のデータを 検索するときです。

a={12,45,78,90,4,2,12,52,78,90,102,45,76,2,1,0,33,85,67,34,21,60,24}

$$
\{a_k \, | \, k \in \mathbb{N}_{1 \ldots \|a\|}, a_k \geq 25 \wedge a_k \leq 60\}_5 = \{45, 52, 45, 33, 34\}
$$

$$
\left\{ \left\{ a_k, k \right\} \, | \, k \! \in \! \mathbb{N}_{1.. \, \|a\|}, a_k \! > \! 25 \wedge a_k \! < \! 60 \right\}_3 \! = \! \left\{ \left\{ 45, 2 \right\}, \left\{ 52, 8 \right\}, \left\{ 45, 12 \right\} \right\}
$$

 $\{k \mid k \in \mathbb{N}_{1,||a||} \text{,mod}( a_k, 5)=3 \}=\{3, 9, 17\}$ 

内包的集合定義のネストもできます。

k+1 |k $\in$   $\left\{ \mathsf{l}^2 \mathsf{I} \right. \mathsf{l} \in \mathbb{N}_{\: 1..3} \left. \right\} \left. \right\}$ ={2, 5, 10}

数学の内包的集合定義と異なる点は、生成するデータの個数を限定することが できることです。内包的集合定義の処理の実行中に、ある条件が発生すると、 そこで処理を終了することもできます。

セミコロン;節で終了条件を記述します(カルキング独自形式)。

M= 4 2 0 0 10 3 6 1 3 0 0 8 2 0 0 5/ 代入定義

 $\{ \{\mathsf{x}, \mathsf{x}\} | \mathsf{x} \in \mathbb{N}_{1..4} \text{ , } \mathsf{M}_{\mathsf{x}, \mathsf{x}} \neq \mathsf{0}; \; \mathsf{M}_{\mathsf{x}, \mathsf{x}} \text{=} \mathsf{0} \} \text{=} \{ \{ \mathsf{1}, \mathsf{1} \}, \{ \mathsf{2}, \mathsf{2} \} \}$ 

 $\left\{ \mathsf{a}_{\mathsf{k}} \left[ \mathsf{k} \mathsf{b} \mathsf{b}_{\mathsf{1}...\|\mathsf{a}\|}, \mathsf{a}_{\mathsf{k}} \mathsf{>} 150 \right\} \mathsf{=} \right\}$ 

条件を満たすデータが見つからないときは、{?} (空データ)を返しますが、 これ以外の値を返すように指定できます。 :節を使って指定します(カルキング独自形式)。

$$
\{a_k: \text{"over"} \mid k \in \mathbb{N}_{1..\|a\|}, a_k > 150\} = \{\text{"over"}\}
$$

## 行列構成演算子(M演算子) <mark>アロフェッショナル版限定機能</mark>

カルキング独自の便利な記号です。ツールバーに含まれる M 演算子です。 関数の引数を示す括弧は不要です。以下の例題の括弧はすべて行列の括弧です。

ネストされた行列の展開 行列の要素が行列のケース

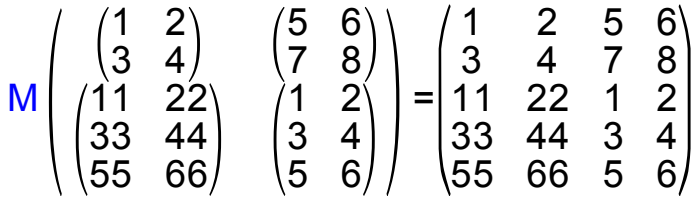

要素にスカラー値が混在したケース

$$
M\begin{pmatrix} 1 & 2 \\ 3 & 4 \end{pmatrix} \qquad \begin{pmatrix} 1 & 2 & 0 & 0 \\ 3 & 4 & 0 & 0 \\ 0 & 0 & 1 & 2 \\ 5 & 6 \end{pmatrix} = \begin{pmatrix} 1 & 2 & 0 & 0 \\ 3 & 4 & 0 & 0 \\ 0 & 0 & 1 & 2 \\ 0 & 0 & 3 & 4 \\ 0 & 0 & 5 & 6 \end{pmatrix} \qquad M\begin{pmatrix} 1 & 2 \\ 3 & 4 \end{pmatrix} \qquad \begin{pmatrix} 1 & 2 & 2 & 2 \\ 3 & 4 & 2 & 2 \\ 1 & 1 & 1 & 2 \\ 5 & 6 \end{pmatrix}
$$

行列の行方向連結 - インコンコンコンコンコンコンコンコンコン 行列の列方向連結

 $M( \begin{pmatrix} 1 & 2 \\ 3 & 4 \end{pmatrix}$  4 6  $\begin{pmatrix} 5 & 6 \\ 7 & 8 \end{pmatrix}$  =  $\begin{pmatrix} 1 & 2 & 5 & 6 \\ 3 & 4 & 7 & 8 \end{pmatrix}$ 3 4 7 8)

行方向連結は、&演算子でも可能です

$$
\begin{pmatrix} 1 & 2 \\ 3 & 4 \end{pmatrix} 8 \begin{pmatrix} 5 & 6 \\ 7 & 8 \end{pmatrix} = \begin{pmatrix} 1 & 2 & 5 & 6 \\ 3 & 4 & 7 & 8 \end{pmatrix}
$$

配列から行列への変換

$$
M\{\{11,22\},\{33,44\}\}=\begin{pmatrix}11 & 22\\33 & 44\end{pmatrix}
$$

$$
M\{\{1\},\{2\},\{3\},\{4\}\}=\begin{pmatrix}1\\2\\3\\4\end{pmatrix}
$$

$$
\text{text} \quad \mathcal{M}\{1,2,3,4\} = \begin{pmatrix} 1 & 0 & 0 & 0 \\ 0 & 2 & 0 & 0 \\ 0 & 0 & 3 & 0 \\ 0 & 0 & 0 & 4 \end{pmatrix}
$$

$$
M\begin{pmatrix} 1 & 2 \\ 3 & 4 \\ 5 & 6 \\ 7 & 8 \end{pmatrix} = \begin{pmatrix} 1 & 2 \\ 3 & 4 \\ 5 & 6 \\ 7 & 8 \end{pmatrix}
$$

$$
33 \quad \overline{44} \big) \qquad M\{(1,2,3,4)\} = (1 \quad 2 \quad 3 \quad 4)
$$

#### LU分解と連立1次方程式 プロフェッショナル版限定機能

LU分解を利用して連立1次方程式を解きます。

(ここで取り上げる例題は、小規模な連立1次方程式ですので、実際は方程式メニューで 解くのが適切です。LU分解法が必要になるのは、大規模な連立1次方程式の時ですが、 説明のため簡単な例を使いました。)

$$
A = \begin{pmatrix} 1 & 0 & 0 & 0 & 5 & 1 \\ 10 & -3 & 6 & 1 & 0 & 2 \\ 3 & 5 & 0 & 8 & 4 & 3 \\ 2 & 4 & 5 & 0 & 9 & 4 \\ 2 & 4 & 5 & 6 & 0 & 5 \\ 9 & 7 & 6 & 3 & 1 & 0 \end{pmatrix} \qquad B = \begin{pmatrix} 2 \\ 5 \\ 7 \\ 3 \\ -1 \\ 9 \end{pmatrix}
$$

方程式 Ax=B を解く

{p,L,U}=LU(A) 代入定義

この代入で求まったそれぞれの値を以下に表示します。

p={{3, 4}, {5, 6}}

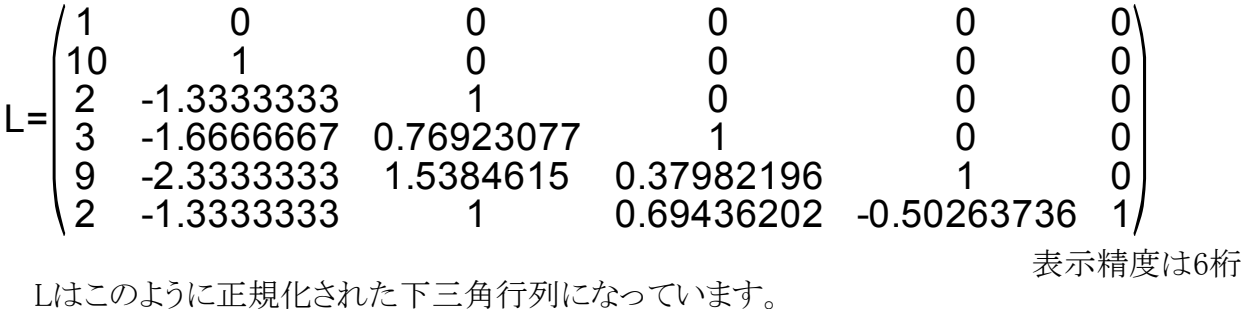

1 0 0 0 5 1

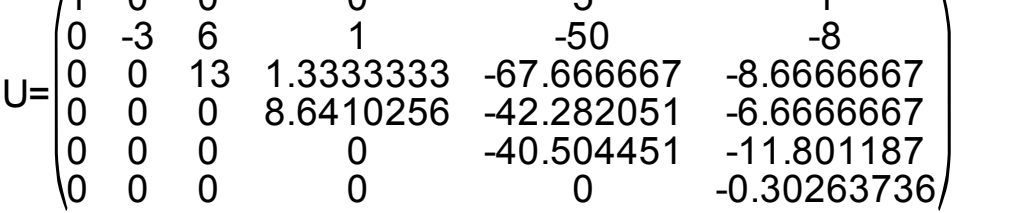

表示精度は6桁

Uはこのように上三角行列になっています。

pがΦでないため、Bの要素を交換する必要があります。

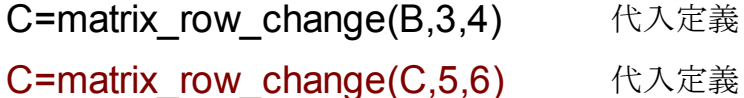

これによりBの行を交換したCは右のようになります。

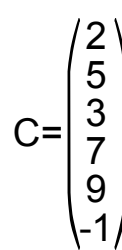

従って解くべき方程式は以下のようになります。

#### LUx=C

xを求めるための以下のような効率的手順が知られています。

(1) この方程式はLが正規化された下三角行列のため、特別な関数で求めることができます。

#### $Ly = C$

D=nltm\_equation(L,C) 代入定義

nltm\_equation関数は正規下三角行列の方程式専用の関数です。

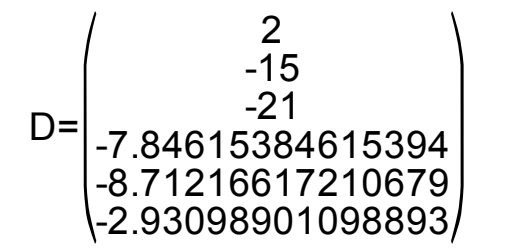

注釈

y=L<sup>-1</sup>C の計算式で簡単に求めることができますが、 この方法は次元の3乗のオーダーでの計算になります。

(2) 以下の方程式の解が求める解となります。

#### $Ux=D$

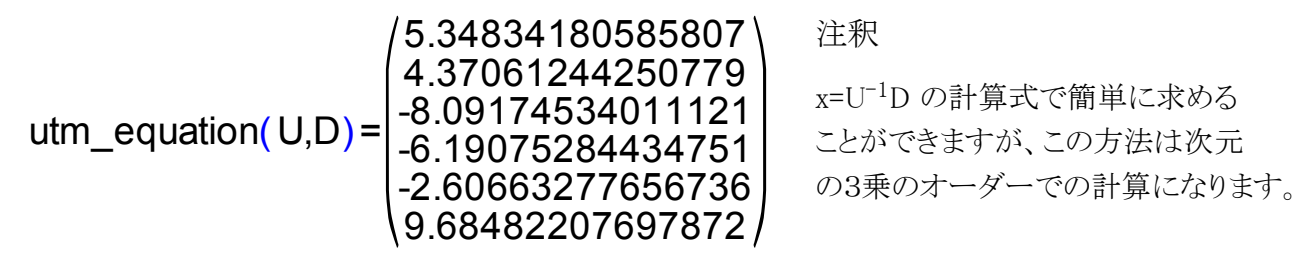

utm\_equation関数は上三角行列の方程式専用の関数です。

これが解になります。

(3) 解の検証

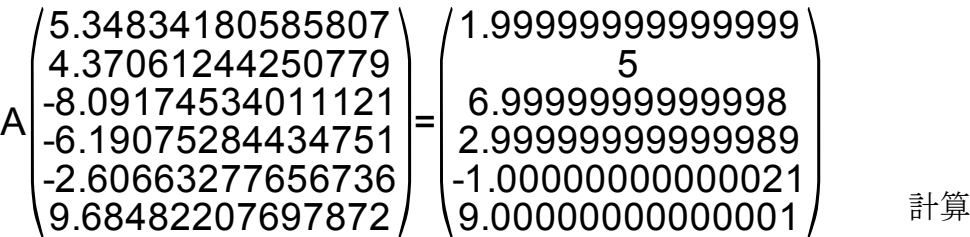

確かに誤差の範囲で元の方程式を満たしています。

## QR分解と連立1次方程式 Funery Article Reference

QR分解を利用して行列形式の連立1次方程式の解法を説明します。 方程式の形は以下のようなものです。この方法は近似解しか求まりません。 注:正則行列の方程式を解くためだけであれば、LU分解法が高速です。

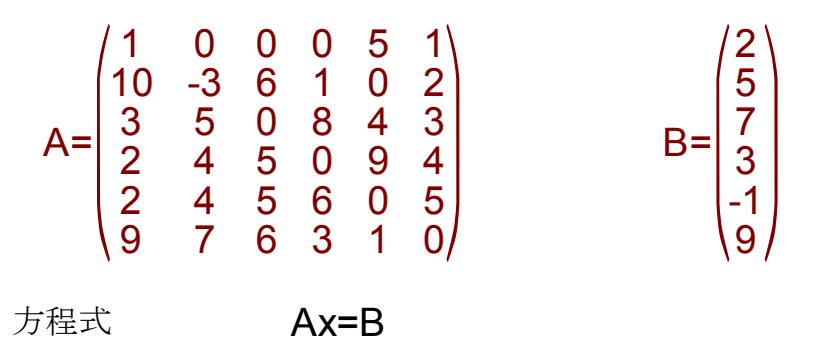

解法の説明

{Q,R}=QR(A) 代入定義

求まったQ,Rで元の方程式を表せば以下のようになる。

QRx=B 従って  $Rx = O^{-1}B$ 

他方、Qは直交行列であるので

$$
Q^{-1} = Q^{T}
$$

したがって

 $C = Q^{T}$ 

代入定義

$$
C = \begin{pmatrix} -11.2003230391317 \\ 4.13569711182081 \\ -4.08652613748172 \\ 1.08389732113082 \\ 2.77816583074069 \\ -0.925223519049045 \end{pmatrix} \qquad \text{if } \hat{f} \text{ is}
$$

以下の解が元の方程式の解である。

#### Rx=C

ここでRは上三角行列であるためこの方程式の解xはシステム関数utm\_equationで求まる。

計算

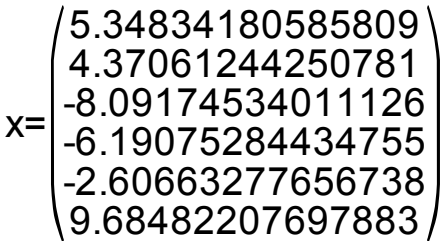

検算

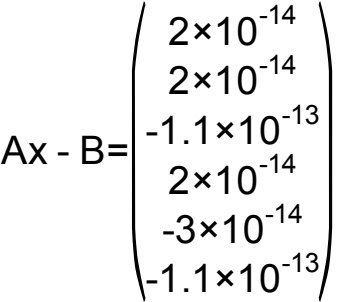

ここで参考のためにQ,Rの値を6桁精度で表示しておきます。

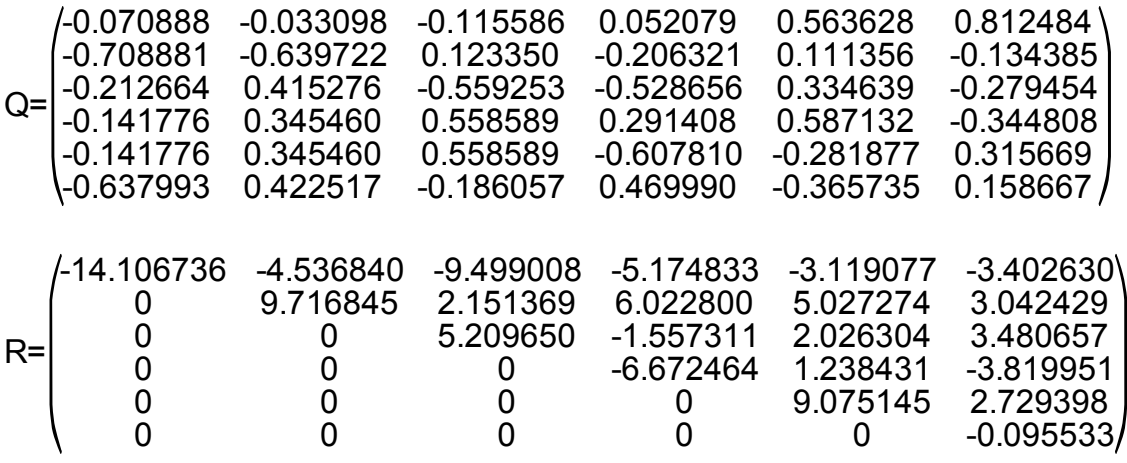

## Jordan標準形の実行例 アコココンショナル版限定機能

Jordan標準形に関する説明に関しては関連書籍、インターネットでの解説を ご覧ください。

ここではカルキングでJordan標準形を求める操作説明に限定します。

例 1

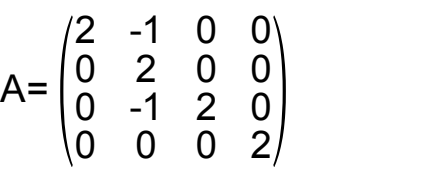

代入定義

{eg,P}=Jordan(A) 代入定義(Jordanの関数名はツールバーから 入力します。)

この代入定義で、eg,Pの二つの変数に値が代入されます。

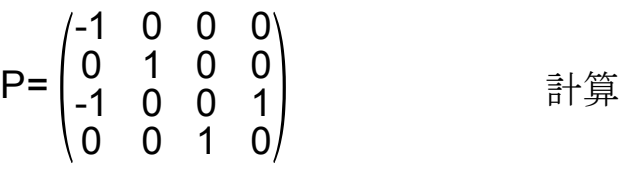

以下のようにJordan標準形が求まりました。

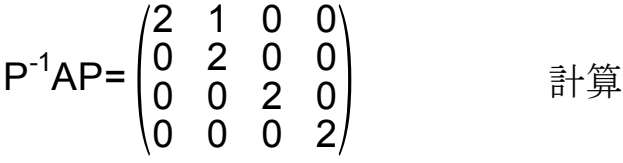

egには固有値が求まっています。

eg={2, 2, 2, 2} 計算

例 2

A=
$$
\begin{pmatrix} 0 & 1 & 1 & -2 & 0 & 1 \\ -1 & 1 & 3 & -4 & 0 & 2 \\ -1 & 0 & 4 & -5 & 0 & 3 \\ -1 & 0 & 3 & -5 & 0 & 4 \\ -1 & 0 & 3 & -7 & 1 & 5 \\ -1 & 0 & 3 & -7 & -1 & 7 \end{pmatrix}
$$
 (A)  $\overrightarrow{A}$ 

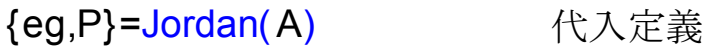

$$
P^{-1}AP = \begin{pmatrix} 1 & 1 & 0 & 0 & 0 & 0 \\ 0 & 1 & 1 & 0 & 0 & 0 \\ 0 & 0 & 1 & 0 & 0 & 0 \\ 0 & 0 & 0 & 1 & 0 & 0 \\ 0 & 0 & 0 & 0 & 2 & 1 \\ 0 & 0 & 0 & 0 & 0 & 2 \end{pmatrix} \qquad \exists \vdots \hat{y}
$$

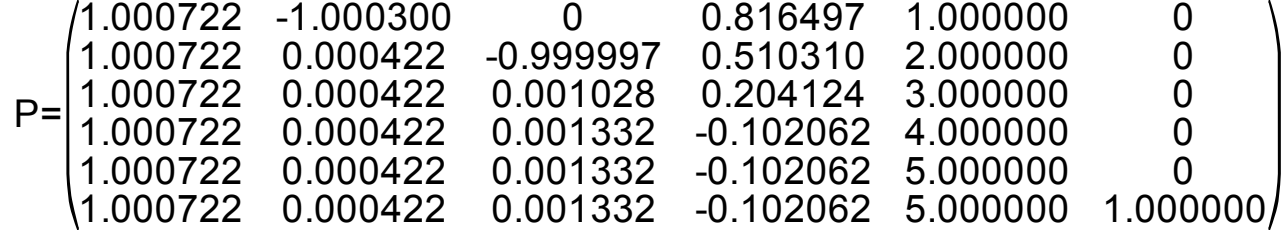

小数点下6桁を設定して計算

厳密解

行列の次元数が大きくないときはプロパティを分数モードに設定することで、 厳密解を求めることができます。

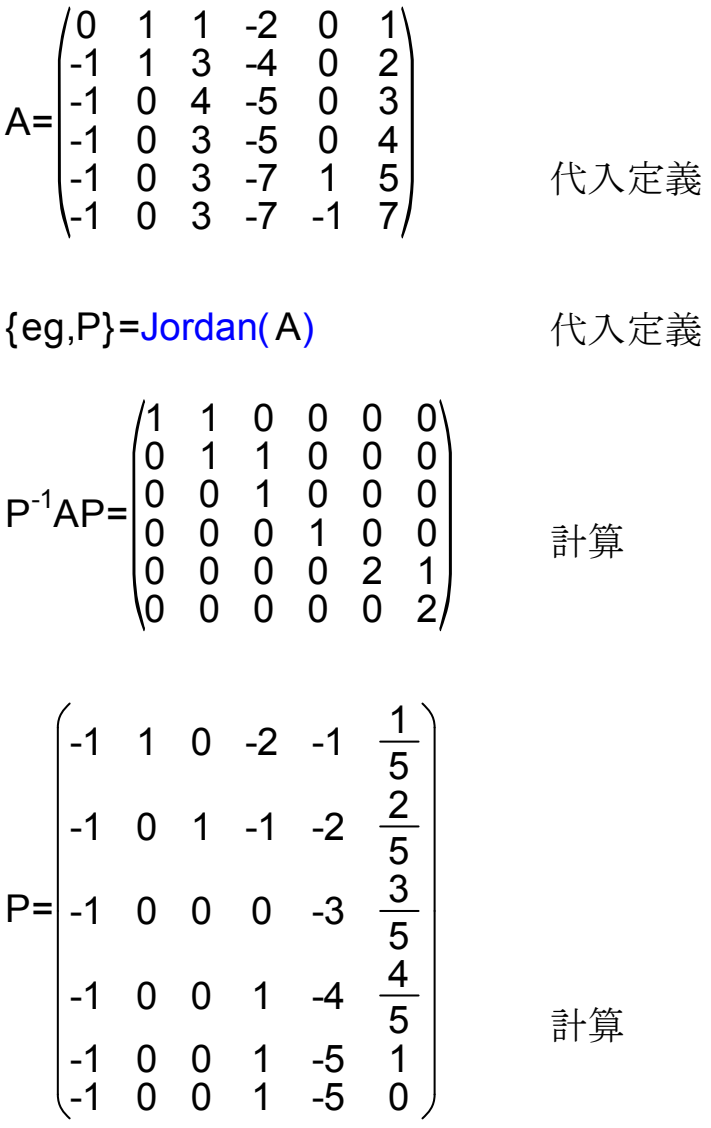